# LES INTERFACES DANS LE LANGAGE DE PROGRAMMATION GO

## **Définition**

Une interface est un ensemble de signatures de méthodes qu' implémenter . Par conséquent, l'interface définit le comportement d u Le but principal de l'interface consiste à signeatuires uden méthodes des composées :

- Du nom de la méthode
- Des arguments d'entrée
- Des types de retour

Il appartient à la structure de déclarer les méthodes signées les implémenter

## Démonstration step by step

### Déclarer une interface

Pour déclarer une interface nous avons type oiquidupemmontcl d'associer un nom à votre interface interface quoi-cihédique à votre compilateur qu'il s'agit d'une interface.

package main

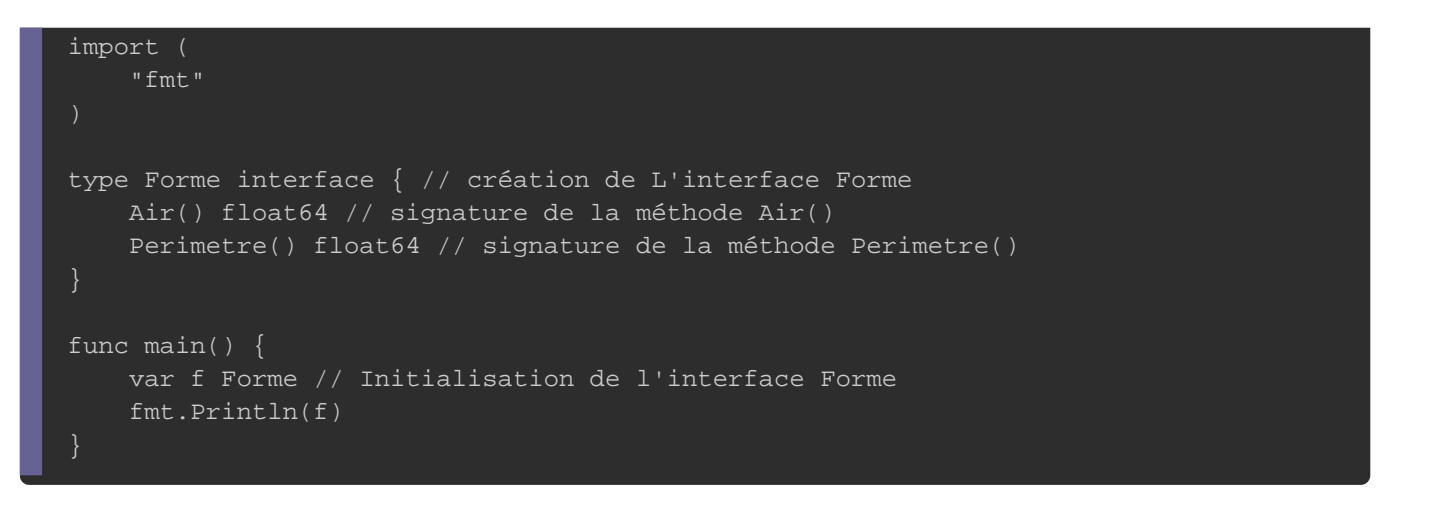

Comme vous pouvez le voir dans une interface on ne met que méthodes sans aucun attributs. Pour le moment ces méthodes n utilisées car pour l'instant je vous montre juste comment déclare Résultat :

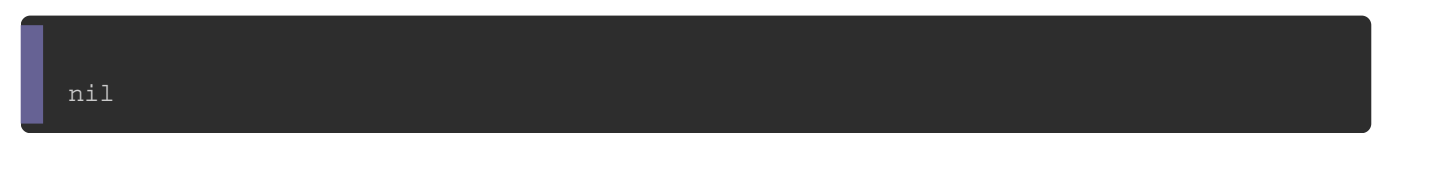

D'après le résultat ci-dessus, nous pouvons voir que la valeur nil car il n'existe aucune structure qui implForme te l'interface

Utilisation d'une interface

Notre inter Forme possède deux signatures :

- $\bullet$  Air() qui retourne u float64
- Perimetre() qui retourne u float64

La structure qui va impléme<sup>Forme</sup> l'drotietrfacelligatoireme implémenter les mé Air() est Perimetre() signées dans l'informe ace

package main

```
import (
   "fmt"
type Forme interface {
   Air() float64
   Perimetre() float64
type Rectangle struct {
   largeur float64
   longueur float64
/* 
Pour implémenter une interface dans Go, il suffit
d'implémente toutes les méthodes de l'interface. Ici on
implémente la méthode Air() de l'interface Forme.
func (r Rectangle) Air() float64 {
	return r.largeur * r.longueur
/*
On implémente la méthode Perimetre() de l'interface Forme
func (r Rectangle) Perimetre() float64 {
	return 2 * (r.largeur * r.longueur)
func main() {
   var f Forme
   f = Rectangle{5.0, 4.0} // affectation de la structure Rectangle à l'interface Forme 
  r := Rectangle\{5.0, 4.0\} fmt.Println("Type de f :", f)
   fmt.Printf("Valeur de f : %v\n", f)
   fmt.Println("Air du rectangle r :", f.Air())
  fmt.Println("f == r ? ", f == r)
}
```
Il est tout à fait possible d'affecter Forme bilize sintued Rectangle

puisque la striRectangle implémente l'intForme e

#### Résultat :

```
Type de f : \{5, 4\}Valeur de f : {5 4}
Air du rectangle r : 20
f == r? true
```
Sur le résultat on peut remf $r = r$  ? quettrue car dans mon exemple f er ont le même type et la même valeur.

Je vais intentionnellement supprimer a denéthode structure de la structure de la structure de la structure de l Rectangle pour ainsi vous prouvez qu'id blige atoure vrail imme poltémenter toutes les méthodes de Forme rface

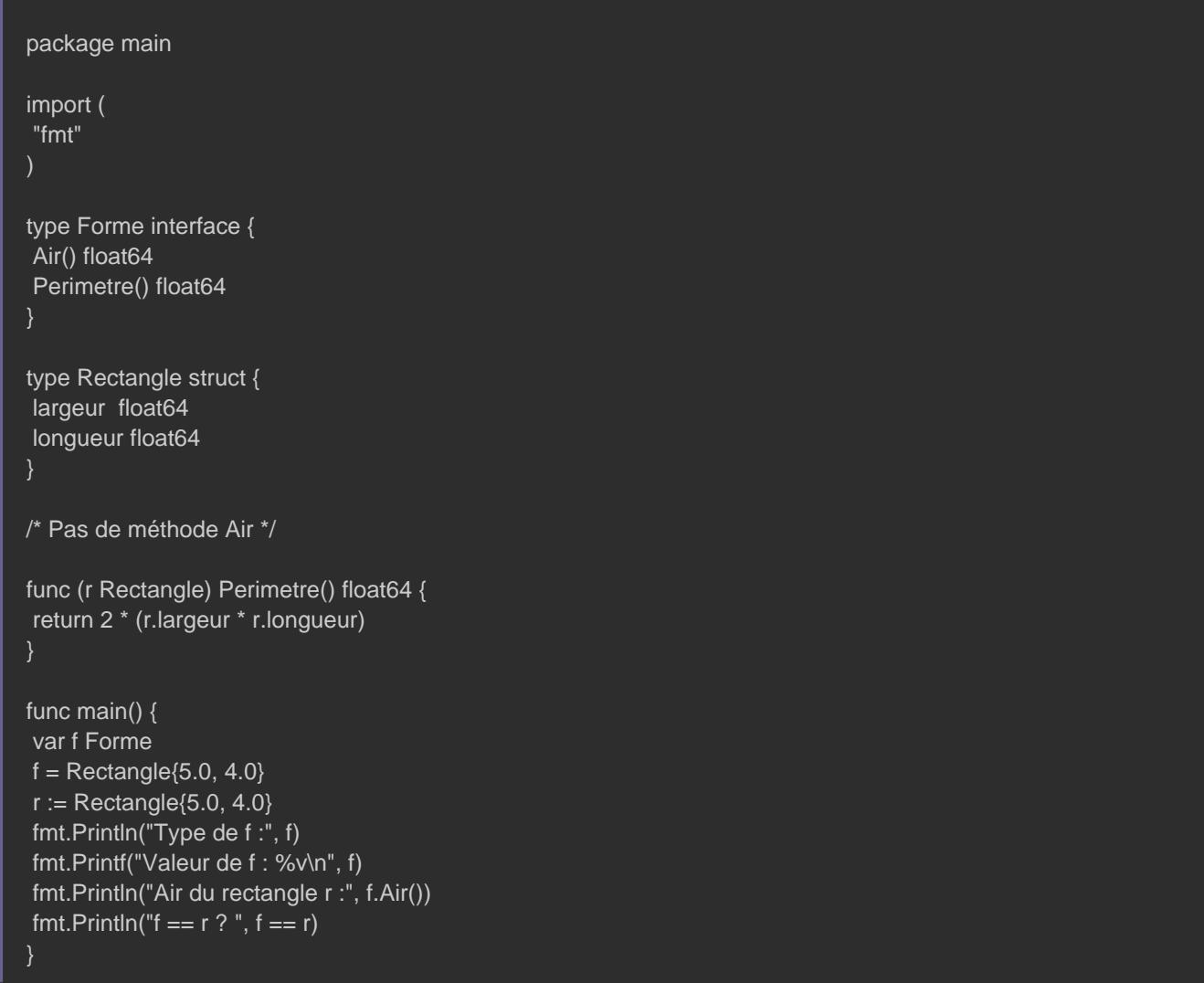

### Erreur :

.cannot use Rectangle literal (type Rectangle) as type Forme in assignment: Rectangle does not implement Forme (missing Air method) invalid operation: f == r (mismatched types Forme and Rectangle)

L'erreur ci-dessus indique clairement que, pour implémenter succès, vous devez implémenter toutes les méthodes déclarée notre compilateur nous le fait bien savoir on nous marqu méthod $Air()$  "missing Air method".

On va dans cet exemple créer Cercle set Rectangle qui implémente l'int Forme e:

```
package main
import (
	"fmt"
	"math"
type Forme interface {
	Air() float64
	Perimetre() float64
/*----------------Début Structure Rectangle----------------*/
type Rectangle struct {
	largeur float64
	longueur float64
func (r Rectangle) Air() float64 {
	return r.largeur * r.longueur
func (r Rectangle) Perimetre() float64 {
	return 2 * (r.largeur * r.longueur)
}
/*----------------Fin Structure Rectangle----------------*/
/*----------------Début Structure Cercle-----------------*/
type Cercle struct {
	rayon float64
func (c Cercle) Air() float64 {
	return math.Pi * c.rayon * c.rayon
}
func (c Cercle) Perimetre() float64 {
	return 2 * math.Pi * c.rayon
}
```
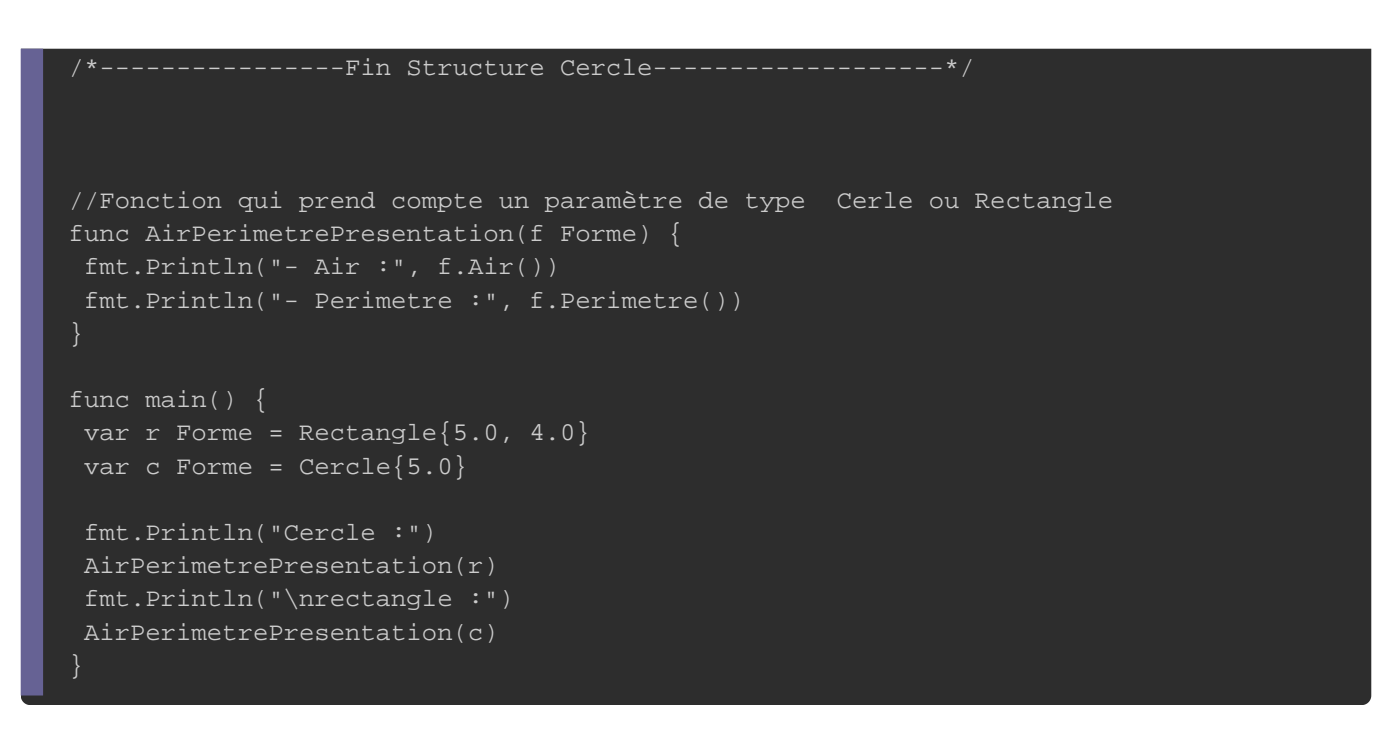

Résultat :

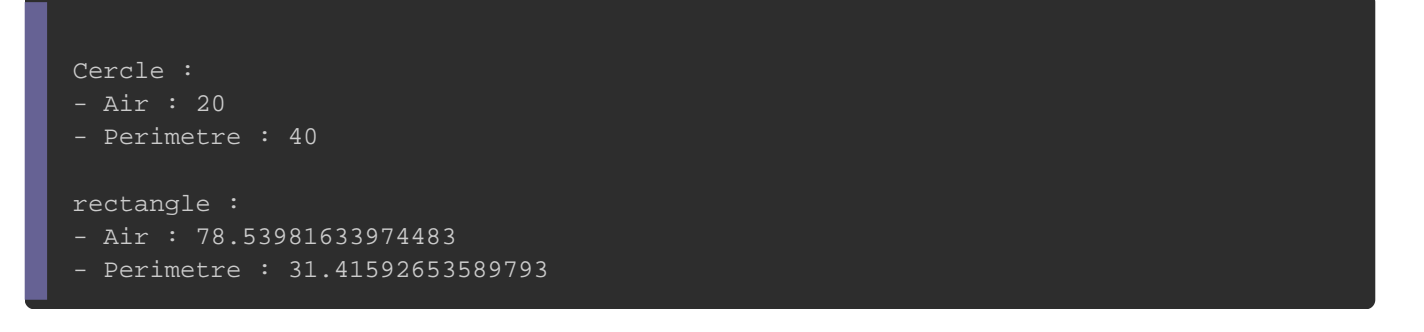

Le résultat ci-dessus nous montre Forme I peut feate déclaré en ta

que Cercle ou Rectangle

## **Conclusion**

Les interfaces sont une sorte de contrat, ils per comportements génériques: si plusieurs structures do comportements particuliers, alors on créé une int comportements. Ces structures devront ainsi obéir strictement l'interface, sans quoi la compilation ne se fera pas.

Grâce à eux on peut obtenir un code beaucoup plus claire et faci